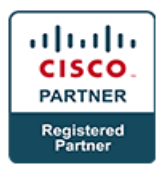

# **Implementing Cisco Edge Network Security Solutions v1.0 - SENSS (Professional)**

# **Course Details**

# Course Outline

- **1. Cisco Secure Design Principles**
	- a. Network Security Zoning
	- b. Cisco Module Network Architecture
	- c. Cisco SecureX Architecture
	- d. Cisco TrustSec Solutions

## **2. Implement Network Infrastructure Protection**

- a. Introducing Cisco Network Infrastructure Architecture
- b. Deploying Cisco IOS Control Plane Security Controls
- c. Deploying Cisco IOS Management Plane Security Controls
- d. Deploying Cisco ASA Management Plane Security Controls
- e. Deploying Cisco Traffic Telemetry Methods
- f. Deploying Cisco IOS Layer 2 Data Plane Security Controls
- g. Deploying Cisco IOS Layer 3 Data Plane Security Controls

## **3. Deploying NAT on Cisco IOS and Cisco Adaptive Security Appliance (ASA)**

- a. Introducing Network Address Translation
- b. Deploying Cisco ASA Network Address Translation
- c. Deploying Cisco IOS Software Network Address Translation

#### **4. Deploying Threat Controls on Cisco ASA**

- a. Introducing Cisco Threat Controls
- b. Deploying Cisco ASA Basic Access Controls
- c. Deploying Cisco ASA Application Inspection Policies
- d. Deploying Cisco ASA Botnet Traffic Filtering
- e. Deploying Cisco ASA Identity Based Firewall

#### **5. Deploying Threat Controls on Cisco IOS Software**

a. Deploying Cisco IOS Software with Basic Zone-Based Firewall Policies

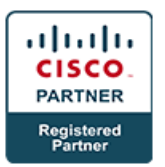

b. Deploying Cisco IOS Software Zone-Based Firewall with Application Inspection Policies

#### **6. Lab**

- a. Lab: Configuring Configure Cisco Policy Protection (CPP) and Management Plane Protection (MPP)
- b. Lab: Configure Traffic Telemetry Methods
- c. Lab: Configure Layer 2 Data Plane Security
- d. Lab: Configure Layer 3 Data Plane Security
- e. Lab: Configure NAT on Cisco Adaptive Security Appliance (ASA) Firewall
- f. Lab: Configure NAT on Cisco IOS Software
- g. Lab: Configure Cisco ASA Access Policy
- h. Lab: Configure Cisco ASA Application Inspection Policy
- i. Lab: Configure Cisco ASA Botnet Traffic Filter
- j. Lab: Configure Cisco ASA Identity Based Firewall
- k. Lab: Configure Cisco IOS Software Zone-Based Firewall (ZBFW)
- l. Lab: Configure Cisco IOS Software ZBFW Application Inspection Po